#### **NOVOS USOS PARA COMPONENTES DE UM VELHO DISCO RÍGIDO DE COMPUTADOR + \***

*Jorge Roberto Pimentel* Departamento de Física - UNESP Rio Claro – SP *Fuad Daher Saad*  Instituto de Física  $-$  USP São Paulo – SP *Paulo Yamamura*  Fundunesp – UNESP São Paulo – SP *Claudio Hiroyuki Furukawa* Instituto de Física – USP São Paulo – SP

#### **Resumo**

*Neste artigo, sugerem-se algumas aplicações didáticas para os potentes ímãs permanentes existentes no interior dos drives de discos rígidos de computador que não estejam mais sendo utilizados. São descritas quatro montagens fáceis de serem preparadas e que podem ser apresentadas em salas de aula ou feiras de ciências. Elas permitem a observação e a verificação qualitativa de leis de mecânica e de eletromagnetismo, normalmente discutidas no ensino médio. Além do seu inerente enfoquedidático, as montagens e seus efeitos associados objetivam despertar o potencial criativo dos alunos, instigando-os a proporem novos usos para os ímãs e discos rígidos desses drives .*

**Palavras-chave**: *Ensino de Física, Magnetismo, Eletromagnetismo, Mecânica.*

**Abstract**

<sup>+</sup> New uses for an old hard disc drive inside components

<sup>\*</sup> *Recebido:abril de 2004. Aceito: julho de 2004.*

*This paper suggests some didactics applications of strong permanent magnets of a hard disc drive (HDD) that is no longer being used in a computer. Four easy set-ups are proposed which may be used in classroom s presentations and science fairs, intending to do qualitative observations of mechanical and electromagnetic laws that are discussed in a high school environment. Beyond it s inherited didactic focus the set-ups and its consequences intend to awake a student's creative side, so that they may come up with new applications for permanent magnets or even the hard disc itself.*

**Keywords:** Physics teaching, Mechanics, Magnetism, Electromagnetism.

## **I. Introdução**

A crescente necessidade de armazenar mais dados nos computadores e de trabalhar com programas dotados de muitos recursos, tem exigido a substituição de muitos "drives" de discos rígidos por outros, com maior capacidade para o armazenamento de informações. Além disso, esses "drives" também estão sujeitos a falhas de natureza elétrica ou mecânica e que acabam por comprometer seu desempenho.

Quando esse componente não mais atende às necessidades do usuário por qualquer razão, pode ter um destino diferente do que seu descarte como "sucata".

Neste artigo, são explorados alguns usos didáticos que podem ser feitos com os potentes ímãs permanentes que acionam a cabeça de leitura/gravação desses "drives" e sugere-se que os alunos sejam estimulados a buscar novas aplicações, inclusive para os próprios discos rígidos.

## **II. Localizando os ímãs no interior do drive**

No movimento das cabeças de leitura/gravação dos discos rígidos atuam poderosos ímãs, que podem ser localizados abrindo-se o "drive". No seu interior, mostrado na Fig. 1, identificam-se os discos rígidos propriamente ditos, a cabeça de gravação/leitura e uma armadura metálica na qual está inserida uma grande bobina existente na haste dessa cabeça. Dentro da armadura estão colados os ímãs, feitos de uma liga de Neodímio, Ferro e Boro, (NdFB ou NIB) e que apresentam a característica de possuir grande magnetização.

A armadura deve ser retirada e suas metades separadas. Dependendo das características do "drive" podem existir até dois ímãs colados em cada uma delas. Para desgrudá-los sem que se quebrem, deve-se prender firmemente sua base metálica e forçar cuidadosamente a parte inferior dos ímãs com uma lâmina rígida, protegendo as mãos para evitar acidente.

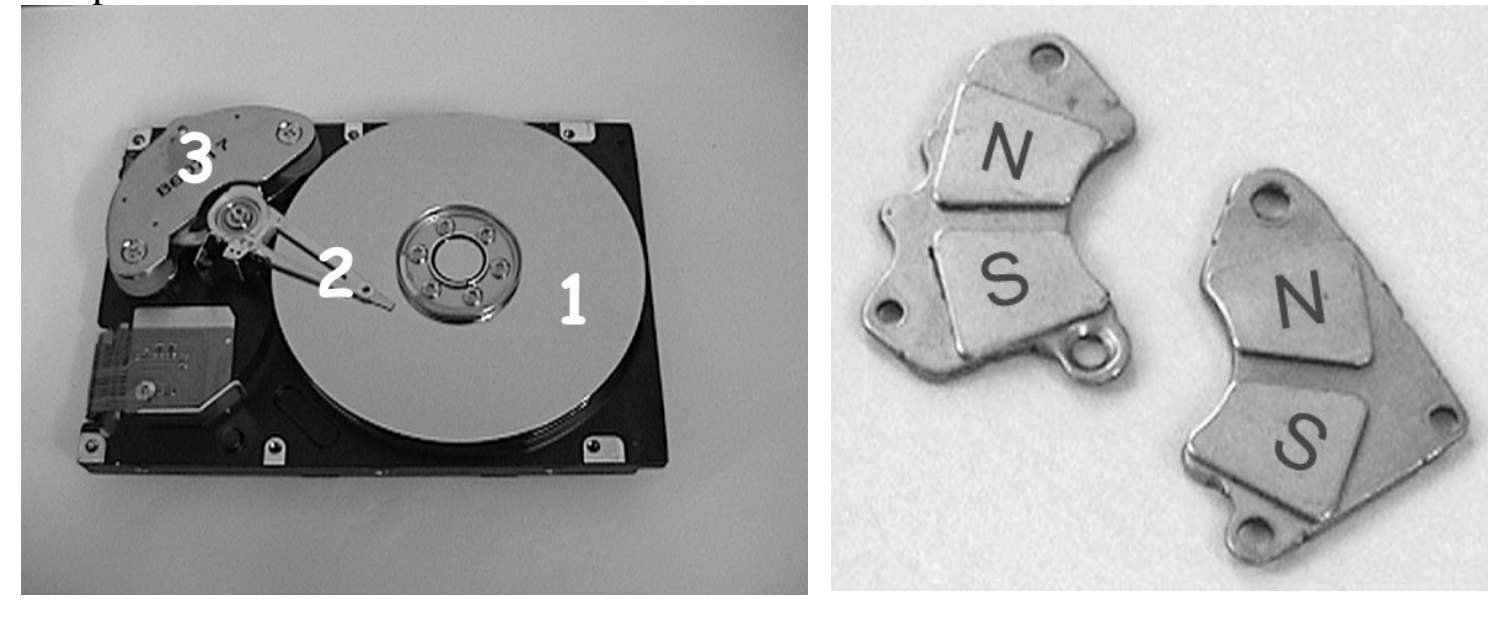

 $(a)$  (b)

*Fig. 1* - (*a*) *Componentes internos típicos de um "drive" de disco rígido: 1 disco rígido, 2 - cabeça gravação/leitura, 3 - armadura metálica. (b) Metades da armadura mostrando os ímãs colados.*

#### **III. Construindo um acelerador magnético linear**

Um acelerador magnético linear é, basicamente, um dispositivo que provoca uma reação magnética em cadeia, para aumentar a energia cinética final de um projétil. Mais informações sobre esse dispositivo podem ser encontradas na Internet, por exemplo nos endereços: [<www.scitation.aip.org>](http://www.scitation.aip.org>) e <www.scitoys.com>, sob a denominação de "Gauss rifle".

A Fig. 2 mostra uma montagem em que quatro ímãs, distantes 7 cm entre si, foram fixados com massa epóxi em um perfil de alumínio. O perfil foi colado na posição de "V" em uma base de madeira, usando-se massa epóxi, de modo a se obter um canal que atua como guia dos projéteis. Como projéteis foram empregadas esferas de aço, com diâmetro de  $7/16$ " (aproximadamente 1,1 cm).

Para utilizar o acelerador, inicialmente deve-se colocar duas dessas esferas no sulco e à esquerda (ou à direita) de cada ímã. Uma outra esfera ("esfera gatilho") deve ser posicionada próxima da extremidade do perfil de alumínio e ser lançada com um pequeno empurrão, para colidir com o primeiro ímã. Em conseqüência, haverá uma reação em cadeia cujo efeito final será surpreendente: a última esfera da montagem ("esfera projétil") será lançada com energia bem maior do que a "esfera gatilho" e percorrerá uma grande distância antes de parar.

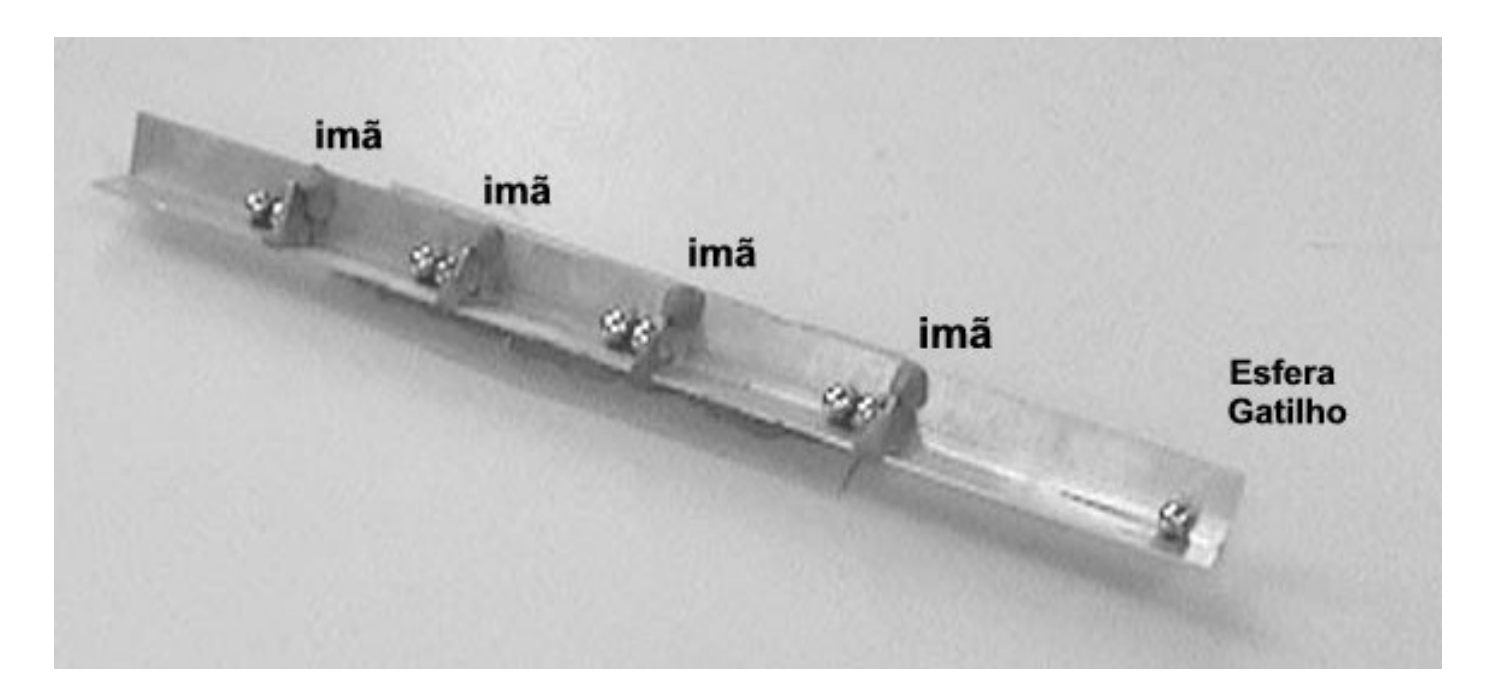

*Fig. 2 - Acelerador magnético montado com quatro ímãs.*

# **IV. Como ocorre o aumento da energia da esfera projétil**

A energia envolvida no acelerador é proveniente de uma combinação da energia cinética da "esfera gatilho" com a magnética existente nos ímãs utilizados. De modo simplificado, o efeito pode ser descrito da seguinte maneira: à medida que a esfera gatilho se aproxima do primeiro ímã é magneticamente atraída e acaba por colidir tendo um certo valor de energia cinética. Esta é transferida para o ímã, dele para a primeira esfera que o está tocando e daí para a segunda esfera que toca a primeira. É importante observar que a segunda esfera está um diâmetro (1,1 cm) distante do ímã e, portanto, mais fracamente ligada a ele (a intensidade da força magnética diminui com o quadrado da distância). Ela é mais fácil de ser movida do que a esfera que toca diretamente o ímã, sendo lançada com energia cinética maior do que a da primeira esfera.

Essa esfera lançada é atraída em direção ao segundo ímã e sua energia cinética aumenta ainda mais. Quando colide com ele, tem energia que é aproximadamente o dobro daquela possuída pela primeira esfera ("gatilho"). Nessa segunda colisão, a energia cinética é transferida para o segundo ímã e o processo se repete. Dessa forma, a energia cinética vai aumentando linearmente em cada choque.

No caso da montagem mostrada na Fig. 2, quando a última esfera colide com o último ímã, o processo faz com que a "esfera projétil" tenha energia cinética aproximadamente quatro vezes maior do que a "esfera gatilho".

#### **V. Sobre a velocidade de lançamento do projétil**

É importante lembrar que a velocidade de cada projétil relaciona-se com a raiz quadrada da sua energia cinética. Por isso, embora a energia cinética cresça linearmente, quando se adicionam mais ímãs ao acelerador, em cada etapa, a velocidade aumenta de quantidades pequenas. No caso de uma montagem com quatro ímãs, a velocidade da "esfera projétil" será aproximadamente duas vezes maior do que a velocidade da "esfera gatilho" no momento em que esta colide com o primeiro ímã.

O impacto de um projétil com grande valor de energia cinética, entretanto, causa danos consideráveis num alvo. Além disso, a distância que o projétil pode percorrer também é grande. Esses efeitos podem ser facilmente verificados com a montagem sugerida.

No primeiro caso, pode-se colocar um alvo como, por exemplo, uma caixa de fósforos vazia ou uma "pirâmide" feita com copinhos descartáveis para café à frente do acelerador e observar o que ocorre.

No segundo, basta medir o alcance do projétil e constatar que ele é bem maior que o tamanho do próprio acelerador. Em testes feitos com a montagem mostrada na Fig. 2, com a "esfera gatilho", deslocado-se 8 centímetros antes de colidir com o primeiro ímã, registraram-se distâncias de até 3,5 metros percorridas pela "esfera" projétil" até parar.

## **VI. Construindo um pêndulo magnético aleatório**

Um pêndulo magnético aleatório consiste de um ímã suspenso que oscila, de maneira imprevisível, sobre um conjunto de ímãs fixos. Mais informações podem ser encontradas na Internet, por exemplo, no endereço <www.geocities.com>.

A Fig. 3 mostra uma montagem em que foram utilizados quatro ímãs. As polaridades magnéticas das suas faces devem ser identificadas e marcadas. Isto pode ser feito recorrendo-se a uma bússola e verificando qual lado atrai ou repele a extremidade Norte da agulha.

Três ímãs foram dispostos em uma base de madeira, aproximadamente a 120<sup>°</sup> entre si e com 7 cm de separação entre seus centros, fixados com massa epóxi de modo que as faces com a mesma polaridade magnética ficassem voltadas para cima.O quarto ímã (pêndulo) foi amarrado por um fio de algodão e mantido suspenso, com a face de igual polaridade dos demais voltada para baixo, de forma que, o campo magnético gerado na base fosse repulsivo.

Um sarrafo foi fixado verticalmente nabase e num orifício, a 50 cm de altura inseriu-se um lápis, em torno do qual prendeu-se a linha de algodão, permitindo que a altura do pêndulo fosse convenientemente ajustada.

Impondo-se um pequeno balanço no pêndulo ele irá oscilar de modo não previsível, descrevendo uma trajetória caótica.

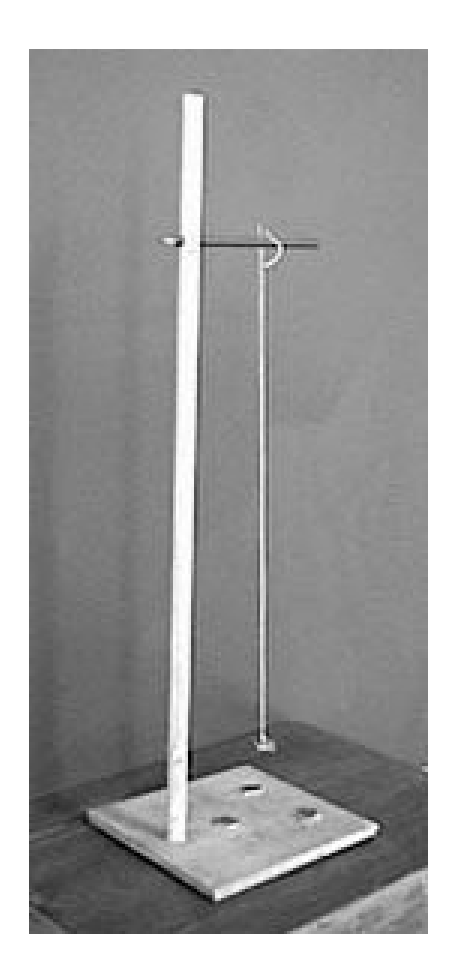

*Fig 3- Pêndulo aleatório com três ímãs na base.*

## **VII. Como o pêndulo funciona**

As linhas de campo dos ímãs da base interagem fortemente entre si, devido ao seu posicionamento e polaridade, dando origem a uma deformação espacial (campo magnético resultante) cuja configuração não é facilmente previsível. Considerando-se, ainda, que os ímãs podem não ter a mesma magnetização, na base irá surgiruma distribuição de linhas de campo cujo formato é complexo e nessa região o pêndulo estará imerso.

Como o campo tem, em cada ponto, direção e intensidade variada, o ímã pendular é repelido com forças de intensidades e direções diferenciadas o que dá origem ao surpreendente movimento caótico observado.

Como sugestões de atividades para os alunos podem ser testadas outras variações desse pêndulo; dentre elas: combinar diferentes polaridades para os ímãs, tanto da base quanto do pêndulo; testar diferentes comprimentos para o pêndulo; usar um número maior de ímãs na base e variar o posicionamento desses ímãs.

#### **VIII. Freios magnéticos**

Um método macroscópico muito utilizado para se determinar se um material é ferromagnético consiste em observar se ocorre atração, quando este é posto em contato com um ímã permanente.

O alumínio e o cobre não são materiais ferromagnéticos e quando estão sob influência de um ímã permanente, normalmente não se observa qualquer efeito macroscópico entre eles. Isto pode ser mostrado tentando-se elevar, com o auxílio de um ímã, um pedaço de alumínio ou de cobre, constatando-se que nada acontece.

Embora esses materiais não exibam efeitos magnéticos macroscópicos quando interagem estaticamente com um ímã, se houver movimento relativo entre eles o resultado pode ser surpreendente. Duas formas de visualizar resultados inesperados dessas interações são: observar o movimento de um pêndulo imerso em um campo magnético e o deslizamento de um ímã em um plano metálico inclinado.

#### **Construindo um pêndulo imerso em um campo magnético**

Para obter o campo magnético necessário ao funcionamento do pêndulo, utilizam-se as duas metades da armadura retirada do disco rígido, não sendo necessário descolar os ímãs. Elas devem ser presas uma defronte a outra e, para isso, pode-se usar pequenos suportes metálicos no formato de "L" que irão permitir ajustar o espaçamento entre os ímãs.

O núcleo do pêndulo deveser feito com material metálico não magnético, tal como alumínio, latão ou cobre. Sua haste deve ser de um material leve, não ferromagnético, e fixada em um suporte que permita livre movimentação pendular.

A Fig. 4 mostra uma montagem que pode ser feita rapidamente, empregando uma base de madeira e um suporte vertical. Como núcleo do pêndulo foi utilizado um retângulo de cobre, com três milímetros de espessura e como haste duas réguas plásticas, montadas paralelamente. O núcleo foi fixado às réguas usando-se adesivo epóxi e um prego comum serviu como eixo para movimentação do pêndulo.

A separação entre os ímãs foi ajustada para que o núcleo passasse entre eles sem colidir.

Para verificar o surpreendente efeito de frenagem magnética, deve-se afastar o pêndulo da sua posição de equilíbrio e soltá-lo. Ao passar pelos ímãs ele será repentinamente freado e irá parar. Dependendo da altura que é solto, o pêndulo pode até mesmo passar uma vez por entre os ímãs, porém será freado quando retornar.

Em uma montagem mais elaborada, é recomendável que sejam feitas algumas modificações para melhorar o desempenho do equipamento, tais como:

a) substituir o prego por um eixo cilíndrico com melhor acabamento (peça especialmente torneada), dotado de um encosto para limitar a movimentação axial e lateral da haste;

b) usar uma haste de acrílico ou PVC, ao invés das réguas plásticas, que proporcione maior rigidez ao pêndulo;

c) elaborar um dispositivo de fixação que permita facilmente substituir o pêndulo por outro feito com diferente geometria e material não magnético.

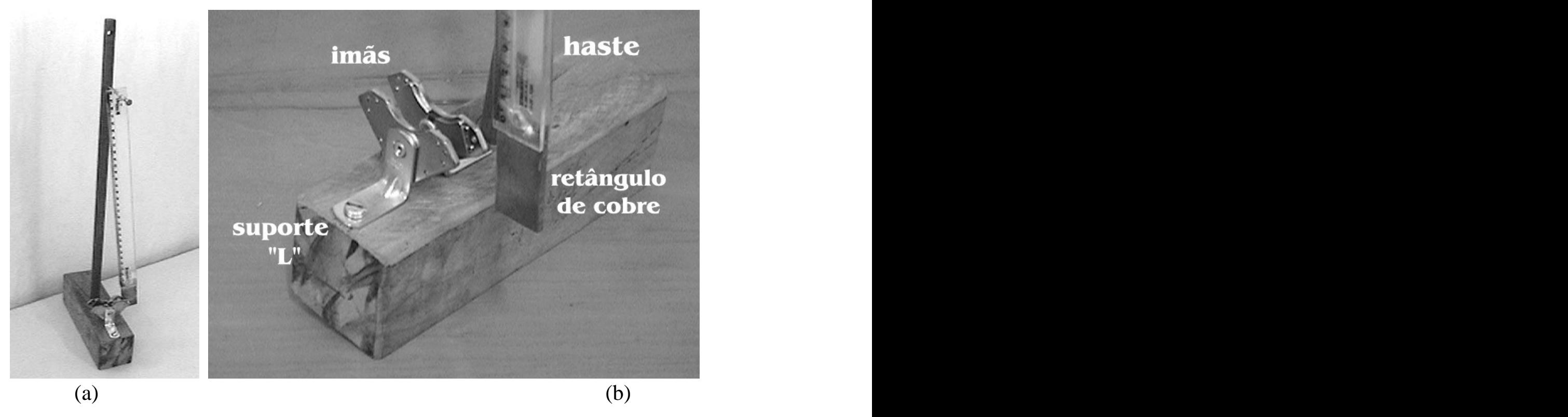

*Fig 4- (a) Pêndulo montado. (b) Detalhe de sua base.*

## **Porque o pêndulo é freado**

O que ocorre pode ser explicado em termos das leis de Farady e de Lenz, assuntos que podem ser encontrados em bons livros de Física destinados ao ensino médio.

A lei de Faraday estabelece que a variação do fluxo magnético (que no pêndulo ocorre devido ao seu movimento entre os ímãs) na área da superfície condutora de cobre (que nesse caso é perpendicular ao fluxo magnético e delimitada por um contorno fechado), provoca o surgimento de forças eletromotrizes induzidas. Isso faz com que circulem correntes elétricas induzidas (conhecidas como correntes de Foucault, correntes parasitas ou "eddy currents"), na área que instantaneamente está sob ação do campo magnético.

Em conformidade com a lei de Lenz, o sentido de circulação dessas correntes é tal que elas tendem a anular o efeito que as produziu. No caso, esse efeito é o movimento da placa de cobre cortando as linhas de campo do ímã. Então, as correntes aparecem em cada face da placa de cobre em um sentido tal que provocam, localmente, o surgimento de um campo magnético cuja polaridade magnética é contrária à do ímã que está a sua frente (N ou S). Em conseqüência, ocorrerá atração entre as superfícies da placa de cobre e cada um dos ímãs, o que faz com que o pêndulo diminua a amplitude de seu movimento ou mesmo deixe de oscilar.

Se as correntes induzidas nas faces da placa não forem suficientemente intensas, o efeito pode não ser percebido. Esse resultado, também surpreendente, pode ser visualizado fazendo-se uma modificação na placa de cobre. Para tanto, deve-se preparar outro pêndulo, com o núcleo tendo as mesmas dimensões anteriores, porém parecido com os dentes de um garfo, mostrando regiões alternadas em que há material (cobre) e outras nas quais ele foi retirado. Com a redução da área superficial, o efeito da frenagem diminui drasticamente e pode mesmo deixar de ser percebido, passando o pêndulo a oscilar entre os ímãs.

#### **IX. Observando o deslizamento de um ímã em um plano inclinado**

Para essa demonstração pode ser utilizado um suporte largo de alumínio, com aproximadamente um metro de comprimento, tal como os utilizados na montagem de cortinas ou de estruturas de *box* de banheiro, e uma das metades da armadura que contém os ímãs do disco rígido.

O suporte deve ser mantido bem inclinado ede seu ponto mais elevado soltar-se uma das metades da armadura, de modo que a base metálica em que estão colados os ímãs esteja em contato direto com o alumínio. Verifica-se que ela desce pelo suporte com velocidade crescente (movimento acelerado). Em seguida, a metade da armadura deve ser solta do mesmo ponto, agora com os ímãs em contato com a base de alumínio. Dessa vez ocorre um efeito surpreendente: a armadura desce lentamente! Mesmo se a inclinação do suporte for bastante aumentada, a velocidade com que o ímã desce será pequena.

**Porque o ímã é freado enquanto se movimenta** Quando <sup>a</sup> parte metálica da armadura está em contato com <sup>o</sup> suporte de alumínio inclinado, não há interação do campo magnético dos ímãs com o alumínio. A situação assemelha-se à de um corpo que desce um plano inclinado, com atrito.

Na situação em que os ímãs se movimentam em contato direto com o alumínio, surgem efeitos eletromagnéticos que podem ser entendidos por meio das Leis de Faraday e de Lenz, como descrito na situação do pêndulo. Localmente ocorre atração entre os ímãs e a pista metálica, diminuindo a velocidade de descida da armadura.

Pode-se verificar, ainda, que o efeito não acontece se a superfície de deslizamento for de plástico ou de madeira (não condutoras elétricas), nem quando a energia magnética do ímã for pequena. Se for utilizada uma pista desses materiais, a metade da armadura sempre descerá com velocidade crescente, independentemente do ímã estar em contato direto com ela ou não. Por outro lado, se o ímã for pesado e pouco potente (por exemplo, o ímã que é empregado em alto-falantes), ele sempre descerá com velocidade crescente e o efeito não será visualizado.

#### **X. Outras sugestões de uso para os componentes**

Os ímãs dos discos rígidos também podem ser utilizados em outras aplicações já consagradas em aulas experimentais de eletromagnetismo, entre as quais:

a) ao estudar a força que age em condutores retilíneos quando percorridos por uma corrente elétrica e imersos em um campo magnético;

b) ao montar e estudar o funcionamento de um gerador;

c) ao montar e estudar o funcionamento de um motor elétrico simples.

Outras possíveis aplicações mais elaboradas incluem a idealização de um protótipo de um trem que desliza sobre um trilho magnético e o uso do acelerador magnético para estudar colisões ou o movimento de projéteis lançados obliquamente ou horizontalmente.

Finalmente, outro componente interno do disco rígido que pode ser explorado é o próprio disco onde a informação é gravada. Ele é feito de alumínio e em suas faces são depositadas camadas de material magnético. A técnica de deposição torna as superfícies espelhadas. Esse componente pode ser utilizado, por exemplo, em experimentos de mecânica, óptica e eletromagnetismo. Sugerimos que os alunos sejam estimulados a buscar aplicações para esses discos rígidos, principalmente por meio do desenvolvimento de projetos a serem exibidos em exposições e feiras de ciências, atividades que constituem elementos enriquecedores de sua formação.